#### **МИНОБРНАУКИ РОССИИ**  ФЕДЕРАЛЬНОЕ ГОСУДАРСТВЕННОЕ БЮДЖЕТНОЕ ОБРАЗОВАТЕЛЬНОЕ УЧРЕЖДЕНИЕ ВЫСШЕГО ОБРАЗОВАНИЯ  **«БЕЛГОРОДСКИЙ ГОСУДАРСТВЕННЫЙ ТЕХНОЛОГИЧЕСКИЙ УНИВЕРСИТЕТ им. В. Г. ШУХОВА» (БГТУ им. В. Г. Шухова)**

УТВЕРЖДАЮ Директор института И.А. Новиков  $10 - 05$ 2021 г.

## **РАБОЧАЯ ПРОГРАММА дисциплины (модуля)**

Информационные технологии в строительстве

Специальность:

23.05.06 – Строительство железных дорог, мостов и транспортных тоннелей

Специализация:

Строительство дорог промышленного транспорта

Квалификация

Инженер путей сообщения

Форма обучения

очная

Институт Транспортно-технологический

Кафедра Автомобильные и железные дороги

Белгород – 2021

Рабочая программа составлена на основании требований:

- Федерального государственного образовательного стандарта высшего образования - специалитет по специальности 23.05.06 Строительство железных дорог, мостов и транспортных тоннелей, утвержденного приказом Министерства образования и науки РФ от «27» марта 2018 г. № 218 (ред. от 08.02.2021).
- учебного плана, утвержденного ученым советом БГТУ им. В.Г. Шухова, в 2021 году.

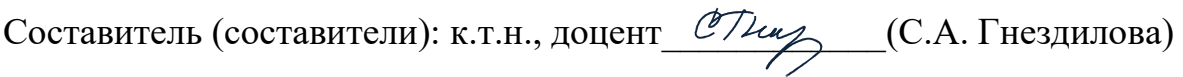

Рабочая программа обсуждена на заседании кафедры АЖД:

Заведующий кафедрой АЖД: к.т.н., доцент (Е.А. Яковлев)

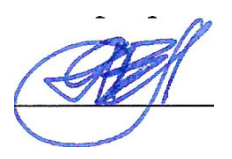

«17» мая 2021 г., протокол № 10

Рабочая программа одобрена методической комиссией института

«20» мая 2021 г., протокол №9

Председатель к.т.н., доцент  $\overline{O(\text{free})}$  (Т.Н. Орехова)

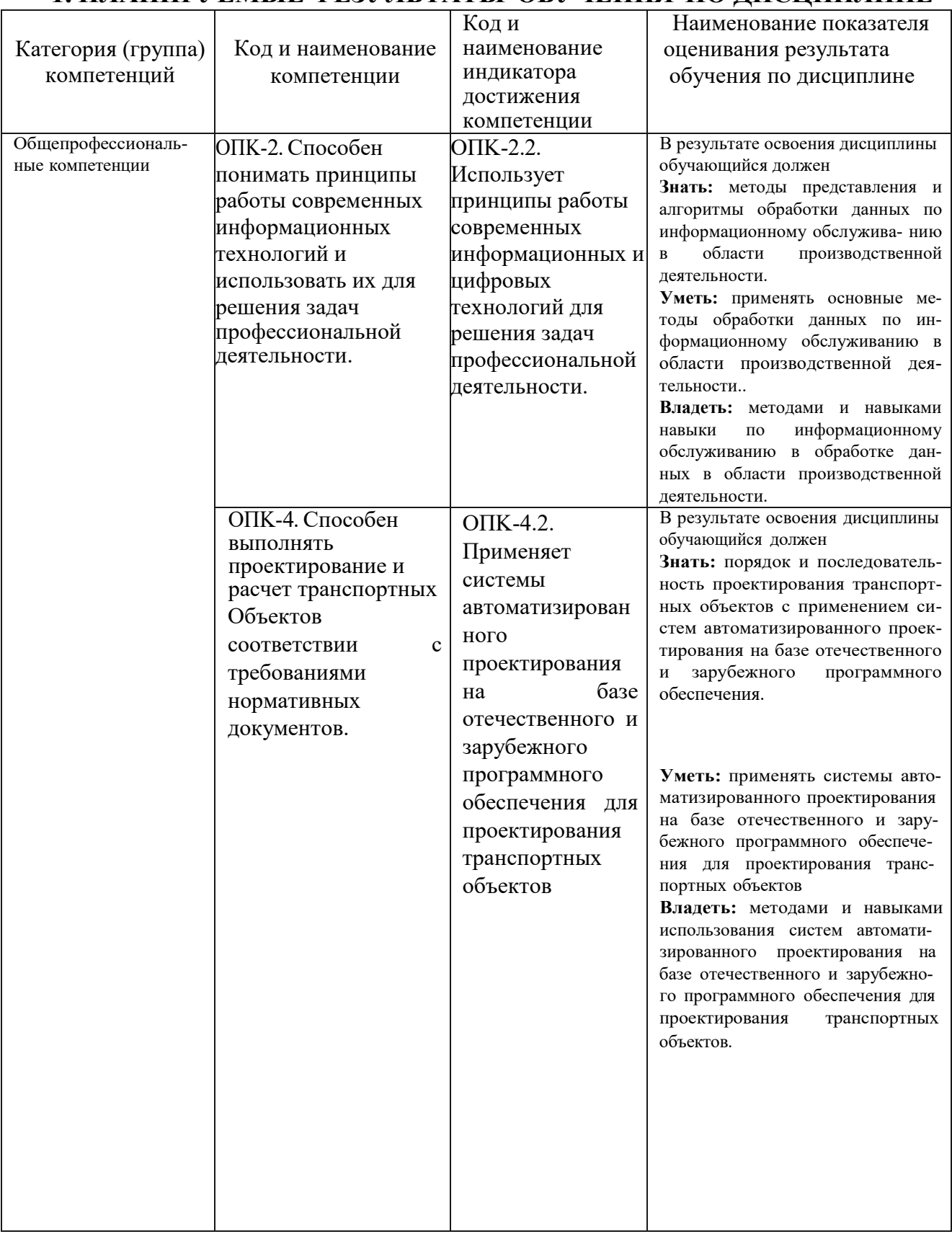

# **1. ПЛАНИРУЕМЫЕ РЕЗУЛЬТАТЫ ОБУЧЕНИЯ ПО ДИСЦИПЛИНЕ**

# **2. МECТO ДИСЦИІІЛИНЫ В CTPУKTУPE ОБРАЗОВАТЕЛЬНОЙ ПРОГРАММЫ**

Компетенция OПK-2 Способен понимать принципы работы современных информационных технологий и использовать их для решения задач профессиональной деятельности.

Данная компетенция формируются следующими дисциплинами:

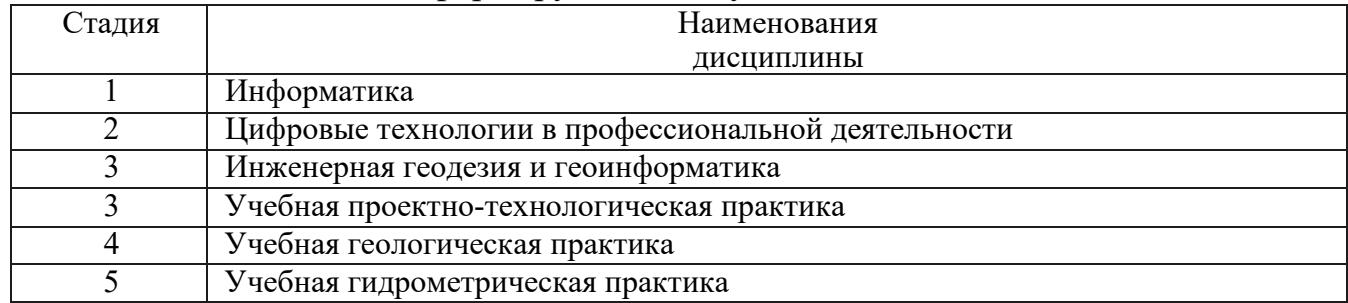

Компетенция OПK-4 Способен выполнять проектирование и расчет транспортных объектов в соответствии с требованиями нормативных документов.

#### Данная компетенция формируются следующими дисциплинами:

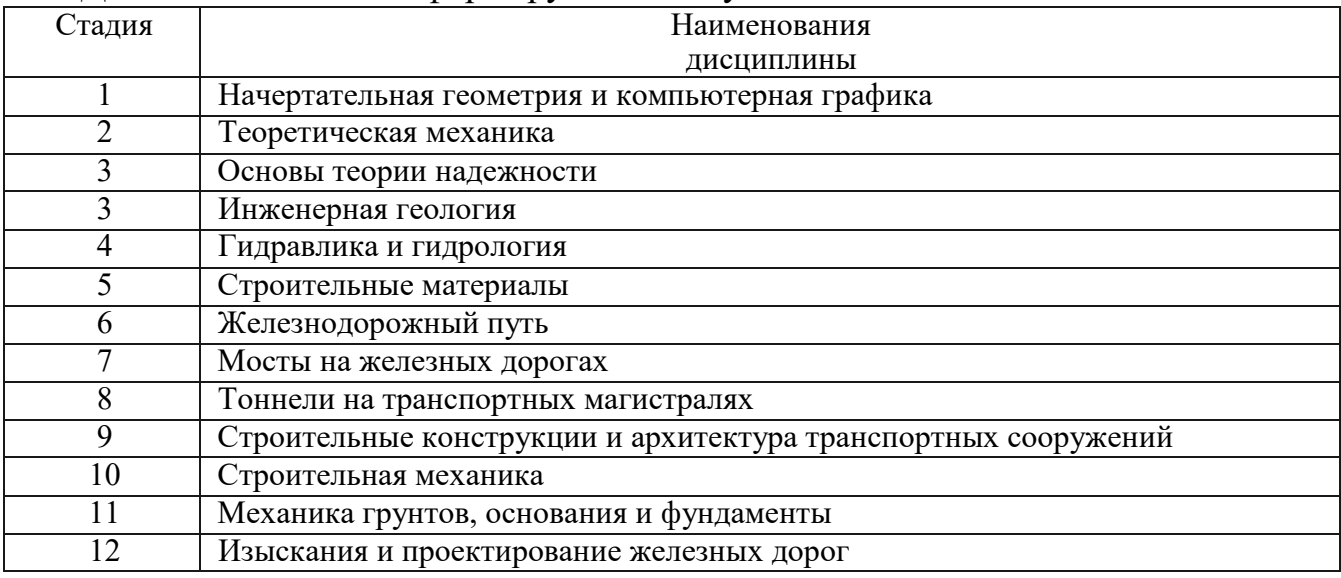

# **3. ОБЪЕМ ДИСЦИПЛИНЫ**

Общая трудоемкость дисциплины составляет 3 зач. единицы, 108 часов.

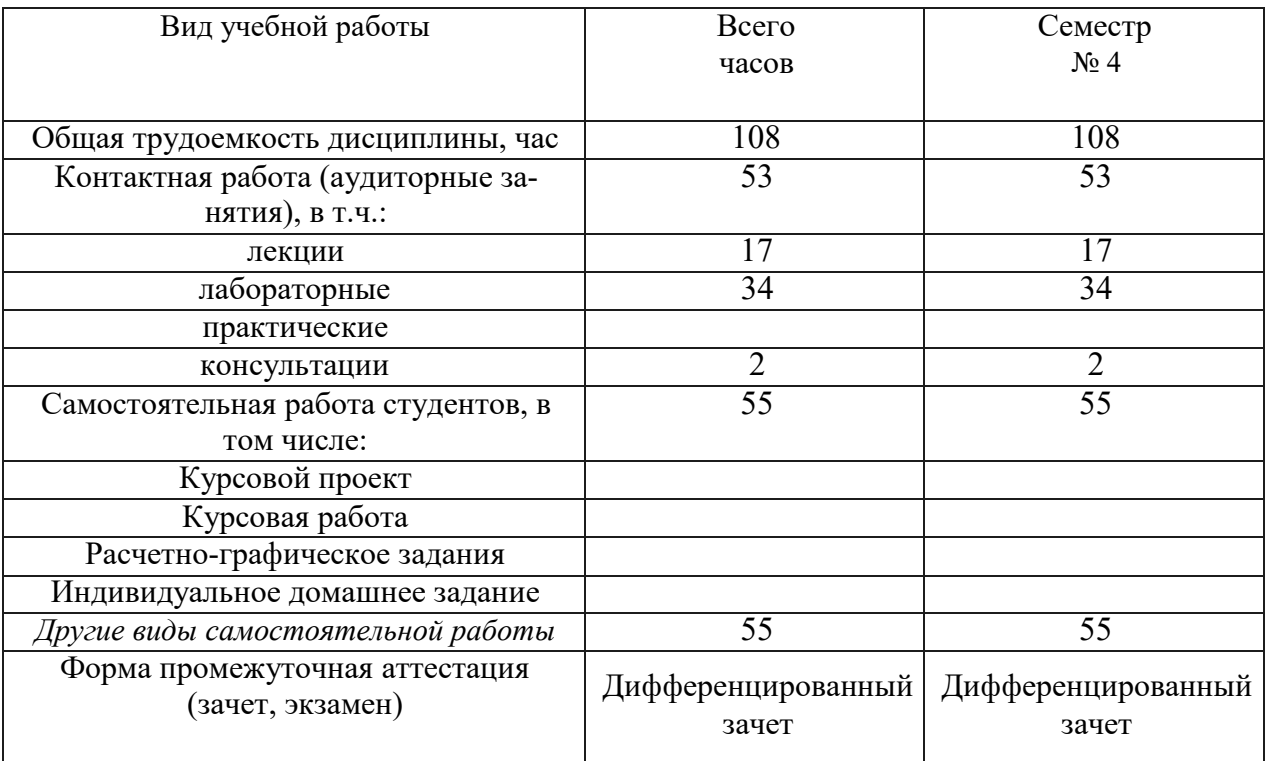

## **4. СОДЕРЖАНИЕ ДИСЦИПЛИНЫ 4.1 Наименование тем, их содержание и объем**

## **Курс 2 Семестр 4**

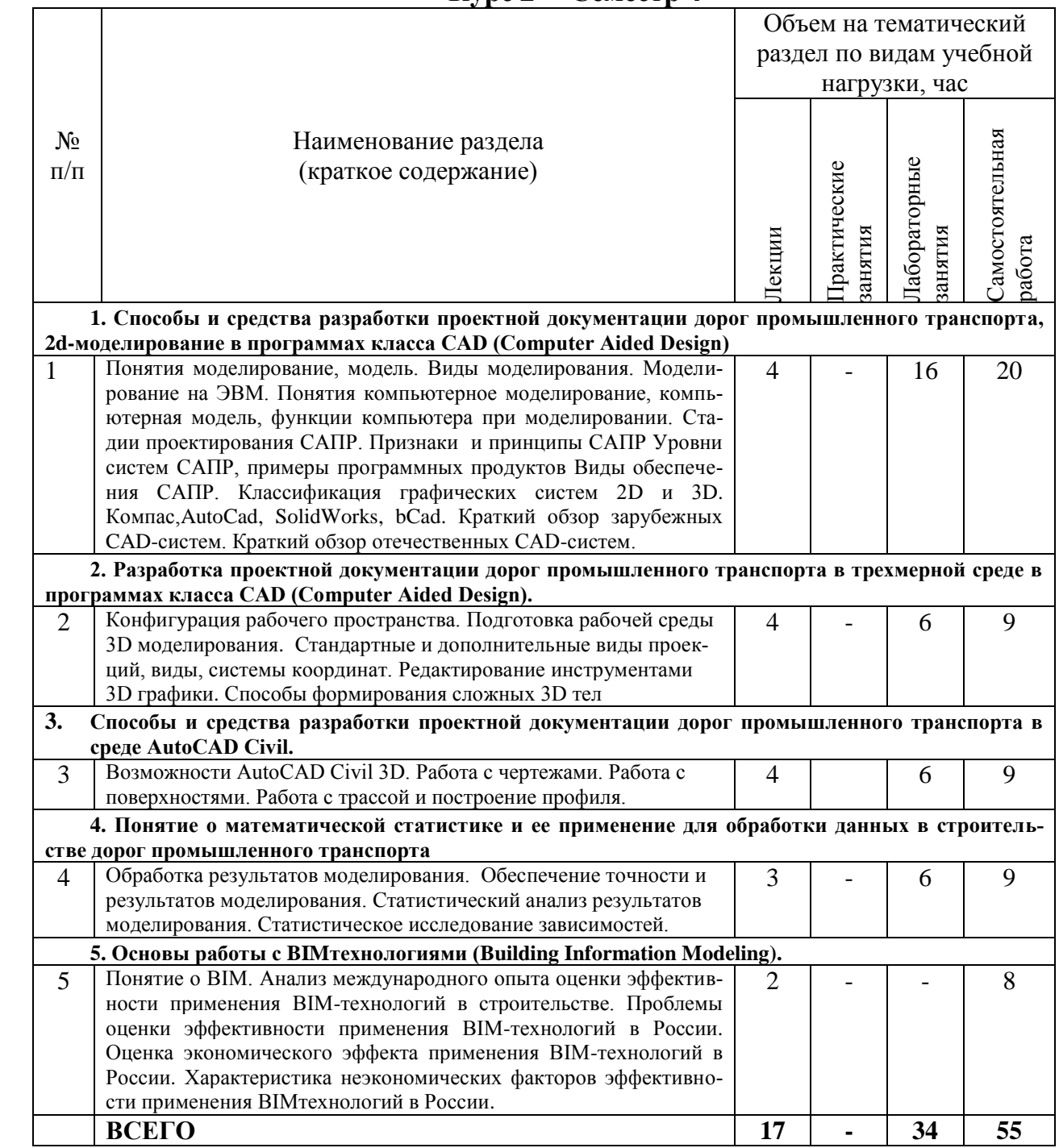

## **4.2. Содержание практических (семинарских) занятий**

Практические занятия по дисциплине «Информационные технологии в строительстве» не предусмотрены учебным планом.

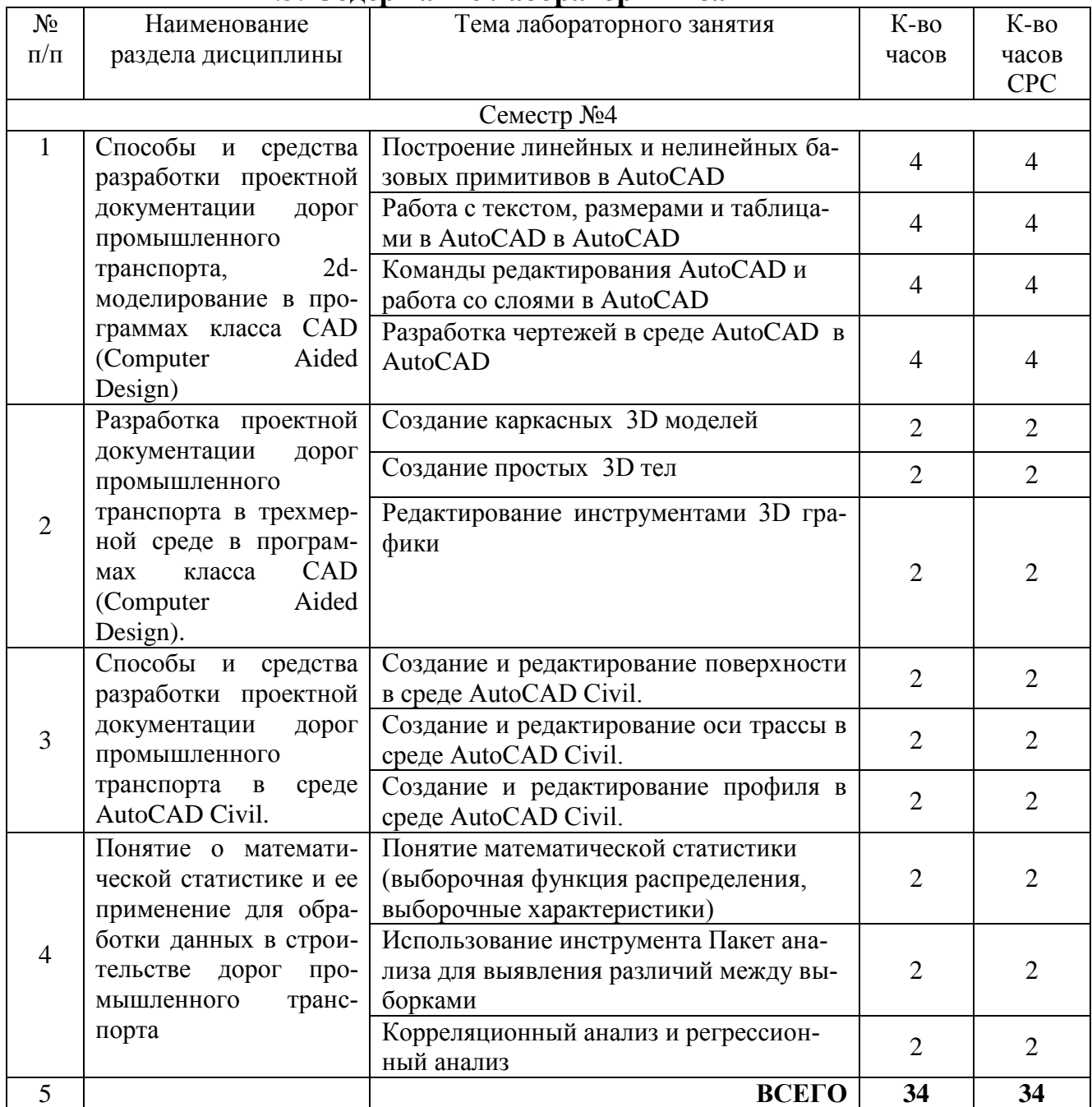

### **4.3. Содержание лабораторных занятий**

### **4.4. Содержание курсового проекта/работы**

Выполнение курсовых проектов/ работ по дисциплине «Информационные технологии в строительстве».

## **4.5. Содержание расчетно-графического задания, индивидуальных домашних заданий**

Выполнение расчетно-графического задания/индивидуальных домашних заданий по дисциплине «Информационные технологии в строительстве» не предусмотрено учебным планом.

## **5. ОЦЕНОЧНЫЕ МАТЕРИАЛЫ ДЛЯ ПРОВЕДЕНИЯ ТЕКУЩЕГО КОНТРОЛЯ, ПРОМЕЖУТОЧНОЙ АТТЕСТАЦИИ**

### **5.1. Реализация компетенций**

**Компетенция** OПK-2 Способен понимать принципы работы современных информационных технологий и использовать их для решения задач профессиональной деятельности.

**Компетенция** OПK-4 Способен выполнять проектирование и расчет транспортных объектов соответствии с требованиями нормативных документов.

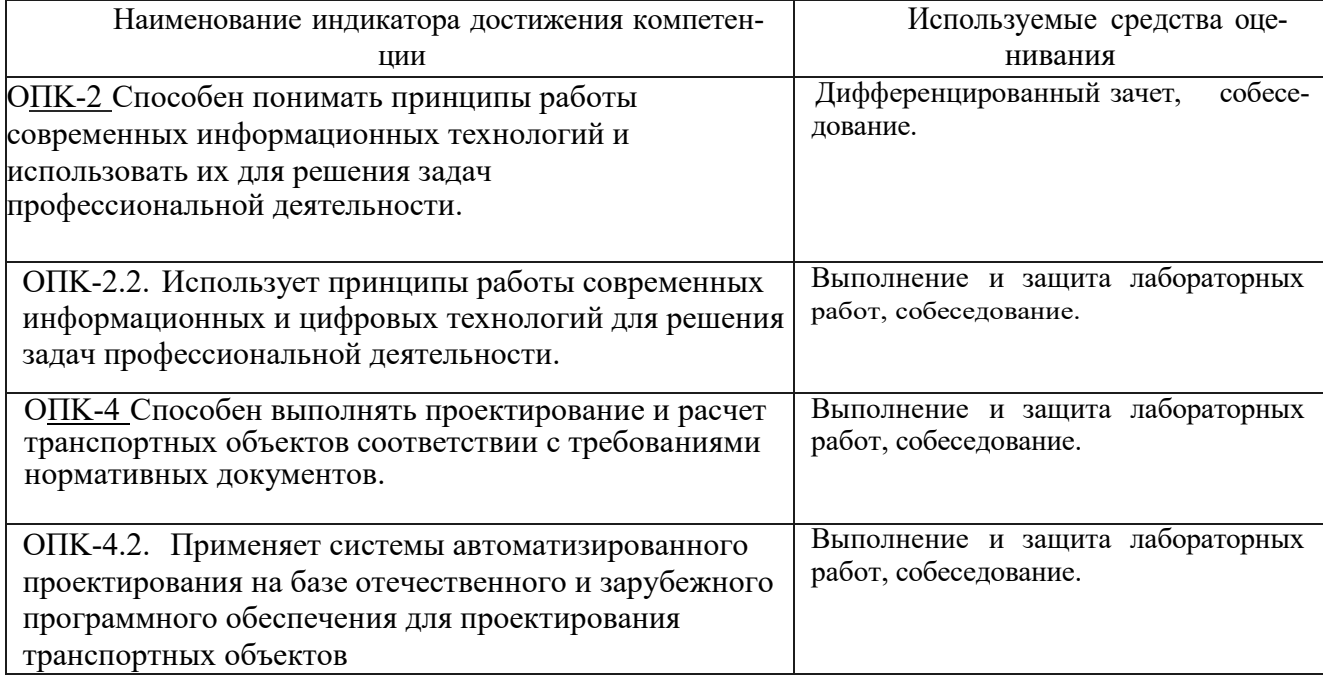

#### **5.2. Типовые контрольные задания для промежуточной аттестации**

**Промежуточная аттестация** осуществляется в конце семестра после завершения изучения дисциплины в форме **дифференцированного зачёта.** 

Для подготовки к ответу на вопросы и задания билета, который студент вытаскивает случайным образом, отводится время в пределах 30 минут. После ответа на теоретические вопросы билета, преподаватель может задать дополнительные вопросы.

Распределение вопросов по билетам находится в закрытом для студентов доступе.

## *Типовой вариант билета.*  ФЕДЕРАЛЬНОЕ ГОСУДАРСТВЕННОЕ БЮДЖЕТНОЕ ОБРАЗОВАТЕЛЬНОЕ УЧРЕЖДЕНИЕ ВЫСШЕГО ОБРАЗОВАНИЯ

«Белгородский государственный технологический университет им. В.Г. Шухова»

#### **Транспортно-технологический институт**

Кафедра *«Автомобильные и железные дороги»,* секция «Железные дороги, мосты и тоннели» Дисциплина *«Строительство дорог промышленного транспорта»*  по специальности 23.05.06 — *Строительство железных дорог, мостов и транспортных тоннелей* для специализации *«Строительство дорог промышленного транспорта»* 

#### БИЛЕТ № 1

1.Понятие моделирование, модель.

2.Статистический анализ результатов моделирования.

Утверждены на заседании кафедры « » \_ \_ \_ \_ \_ \_ \_ \_ Протокол №

Зав. секцией

*Перечень вопросов для подготовки к дифференцированному зачету.* 

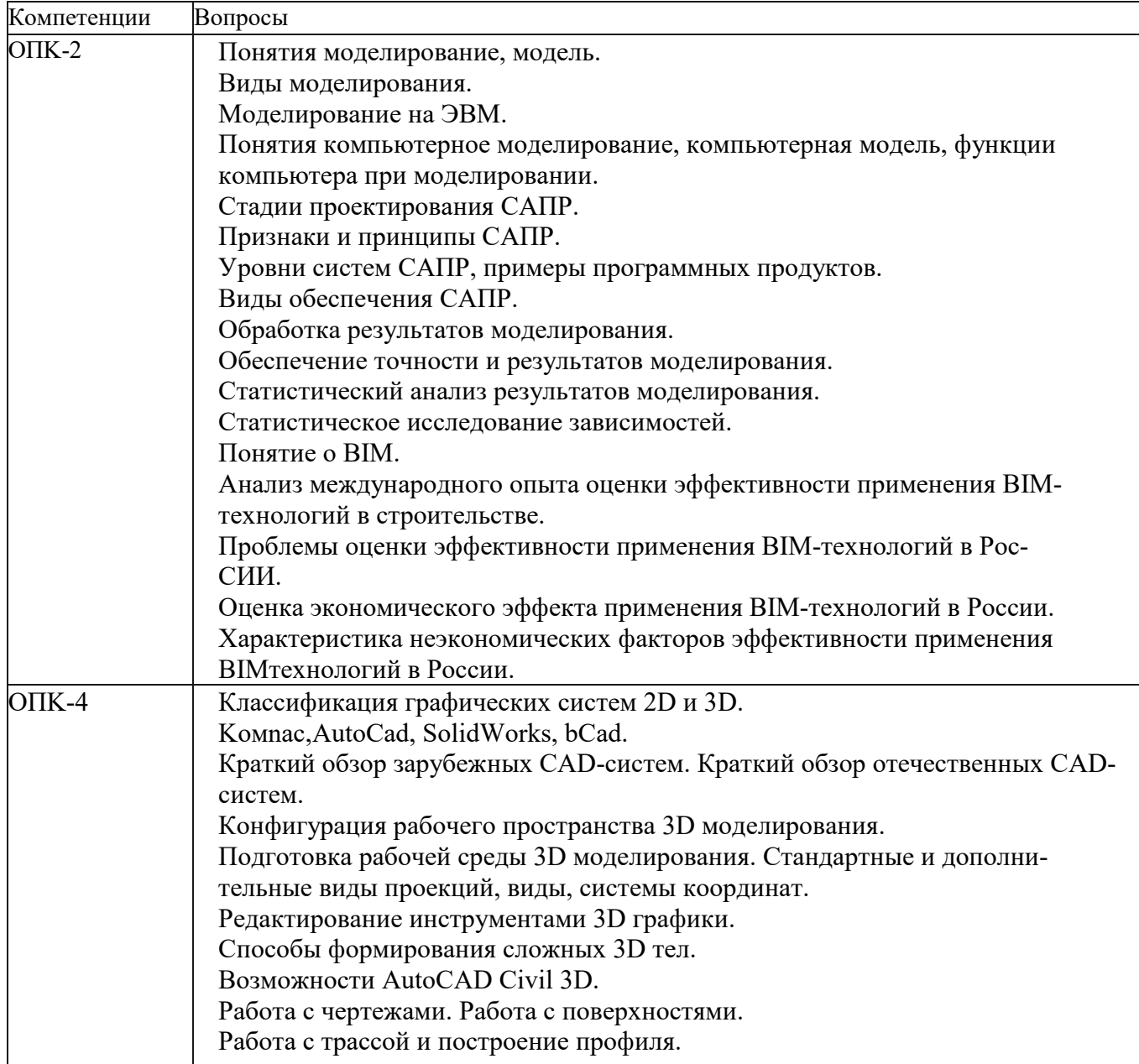

Критерии оценивания дифференцированного зачёта:

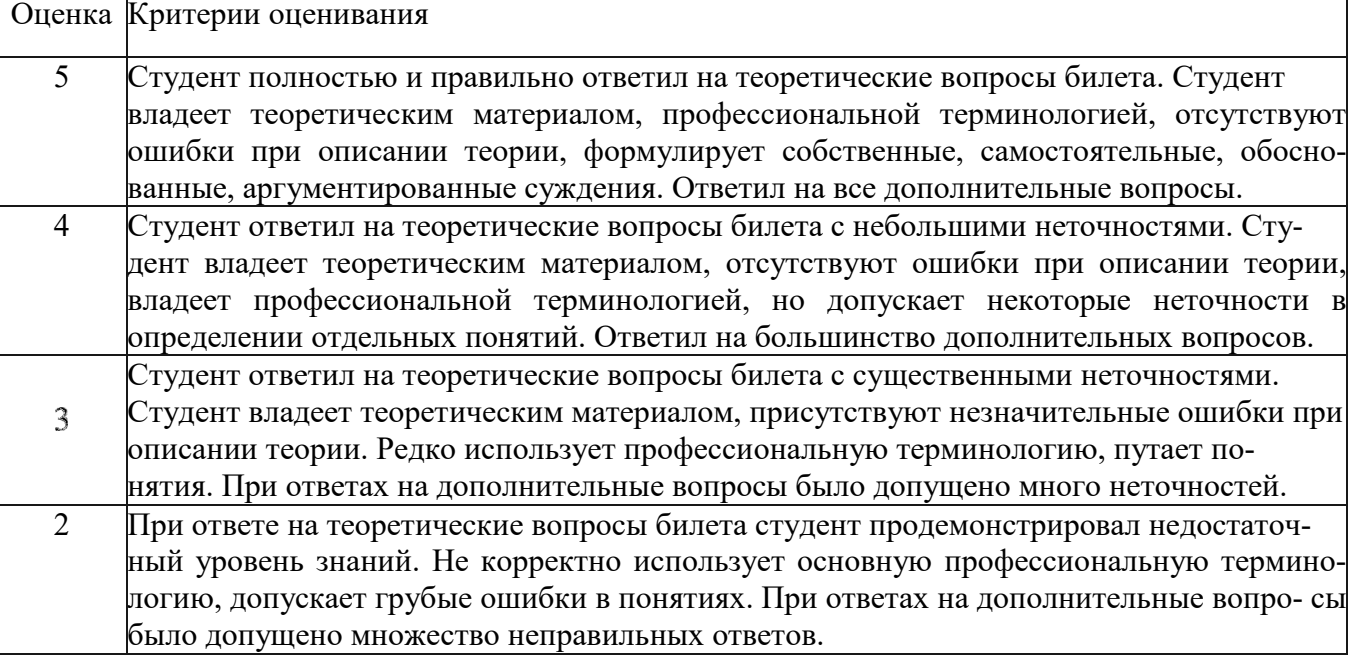

#### **5.3. Типовые контрольные задания (материалы) для текущего контроля в семестре**

Текущиий контроль осуществляется в течение семестра в форме выполнения и защиты лабораторных работ.

Лабораторные работы. В методических указаниях к выполнению лабораторных работ по дисциплине представлен перечень лабораторных работ, обозначены цель и задачи, необходимые приборы и оборудование, справочные материалы, представлен перечень контрольных вопросов.

Защита лабораторных работ возможна после проверки правильности выполнения задания, оформления отчета. Защита проводится в форме собеседования преподавателя со студентом по теме лабораторной работы. Примерный перечень контрольных вопросов для защиты лабораторных работ представлен в таблице.

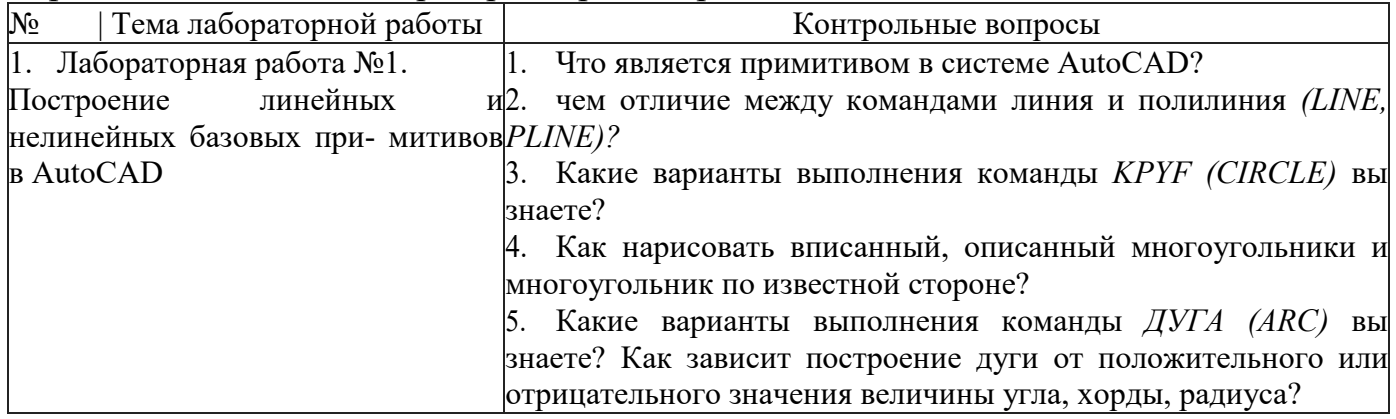

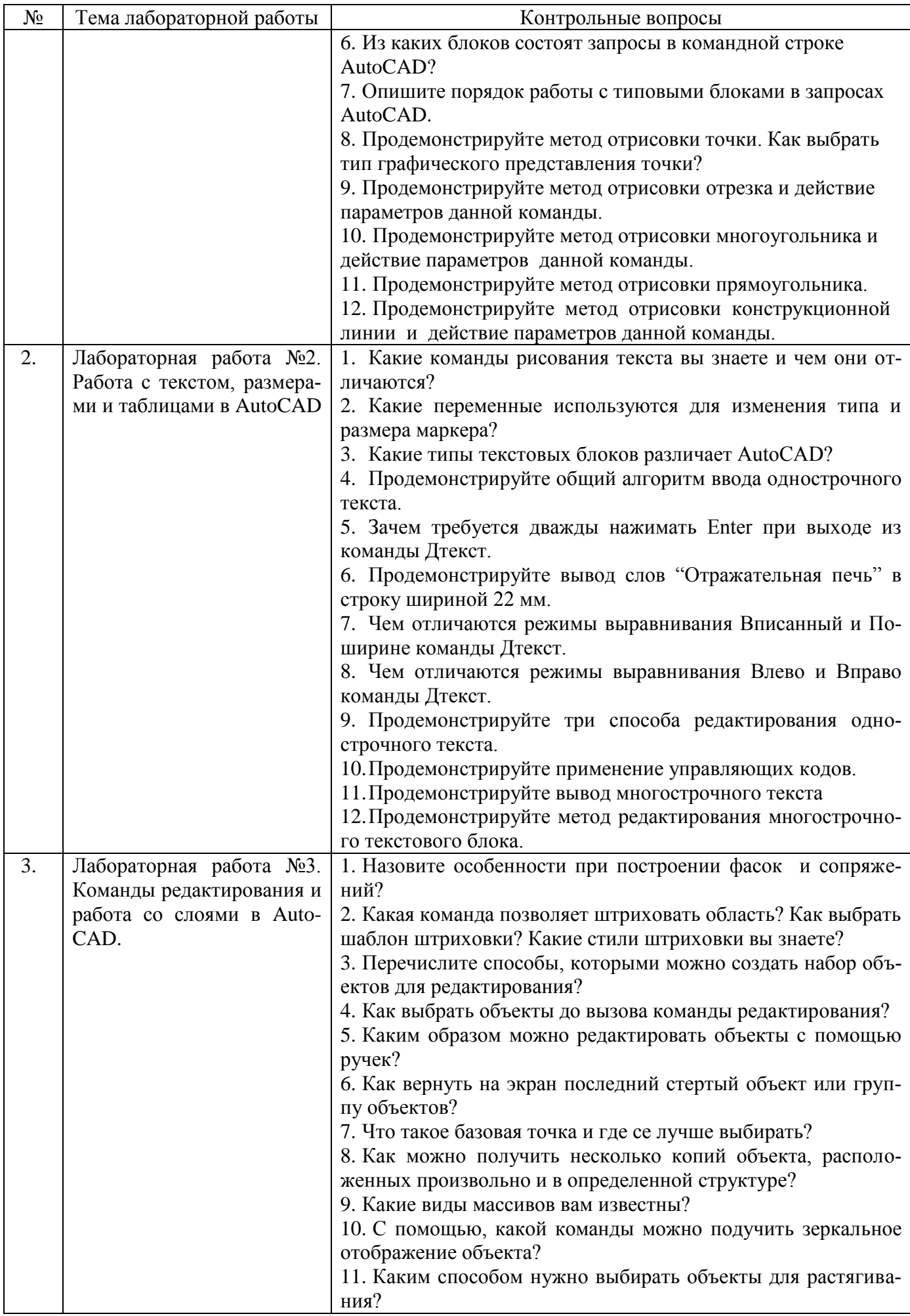

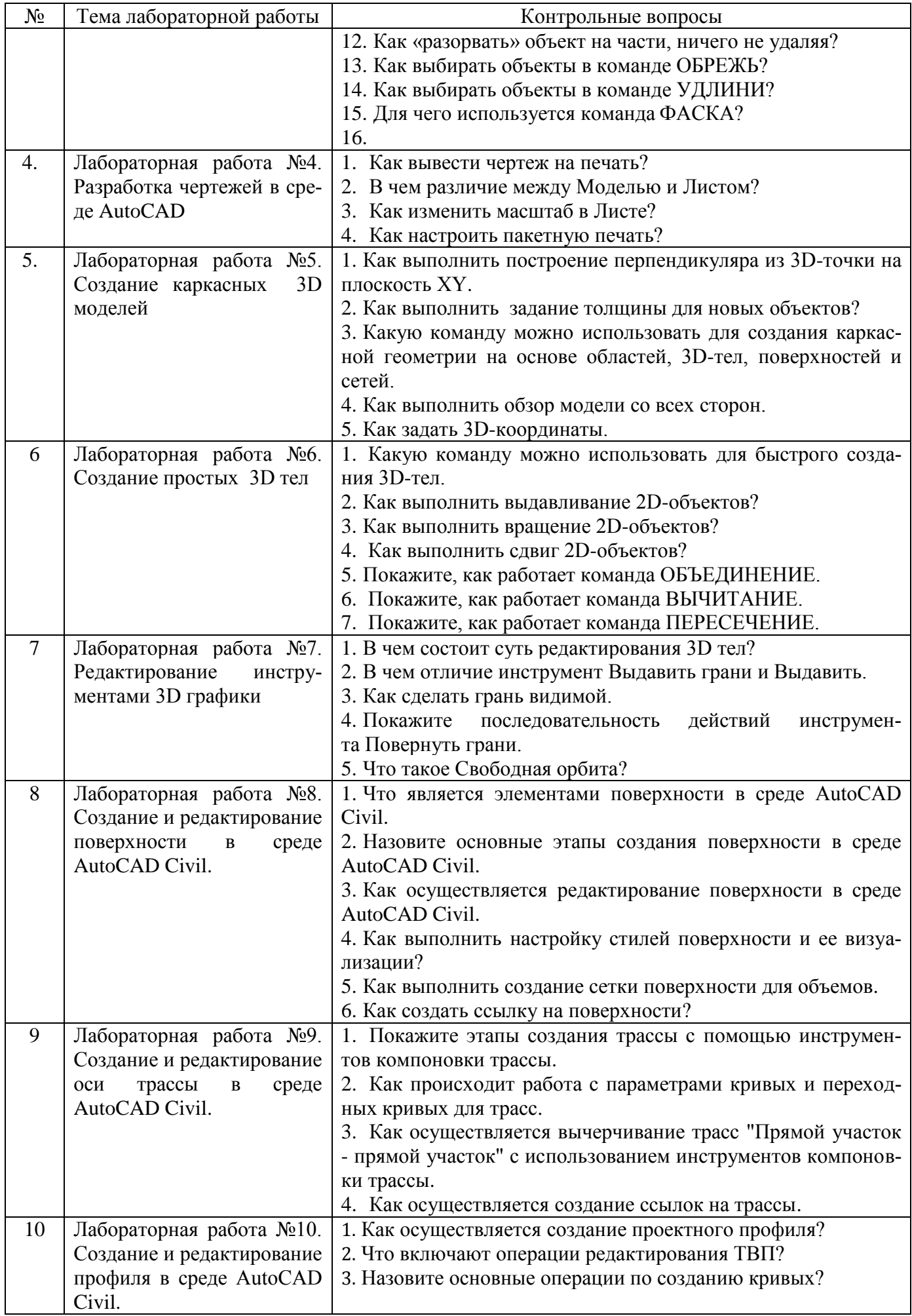

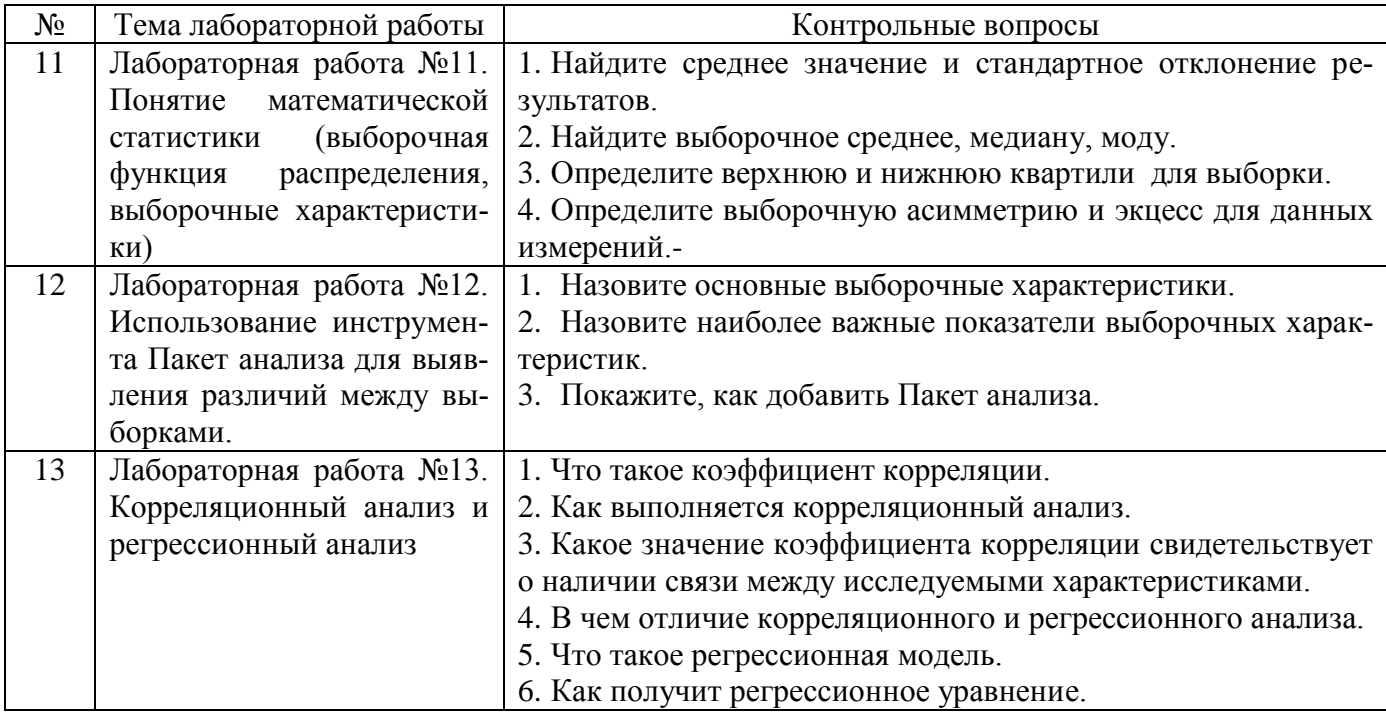

Критерии оценивания лабораторной работы.

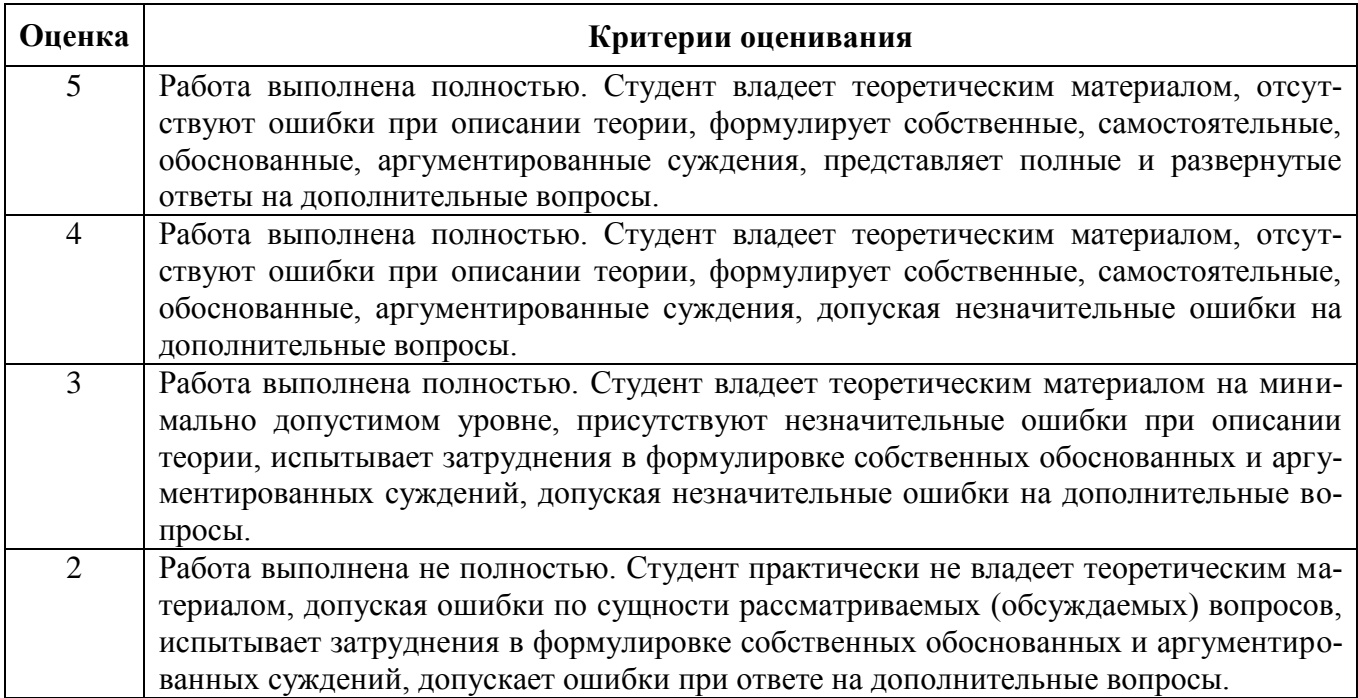

## **5.4. Описание критериев оценивания компетенций и шкалы оценивания**

При промежуточной аттестации в форме дифференцированного зачѐта используется следующая шкала оценивания: 2 – неудовлетворительно, 3 – удовлетворительно, 4 – хорошо, 5 – отлично.

## Критериями оценивания достижений показателей являются:

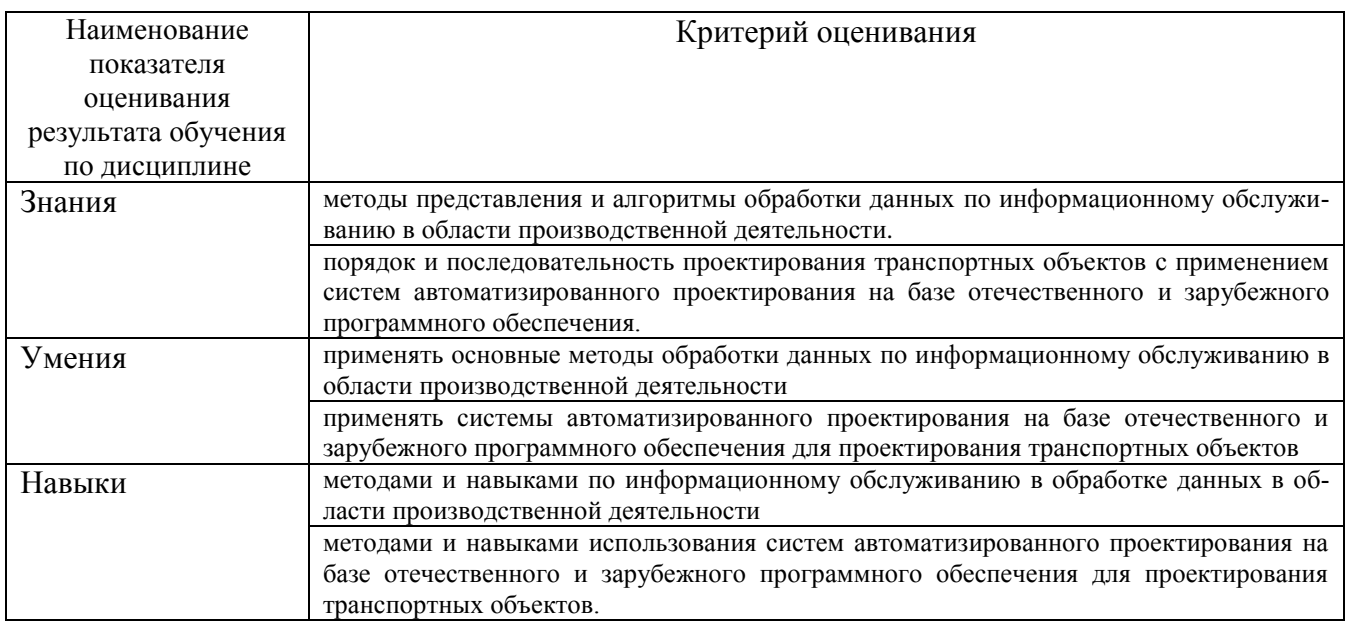

Оценка преподавателем выставляется интегрально по всем показателям и критериям оценивания.

## Оценка сформированности компетенций по показателю Знания.

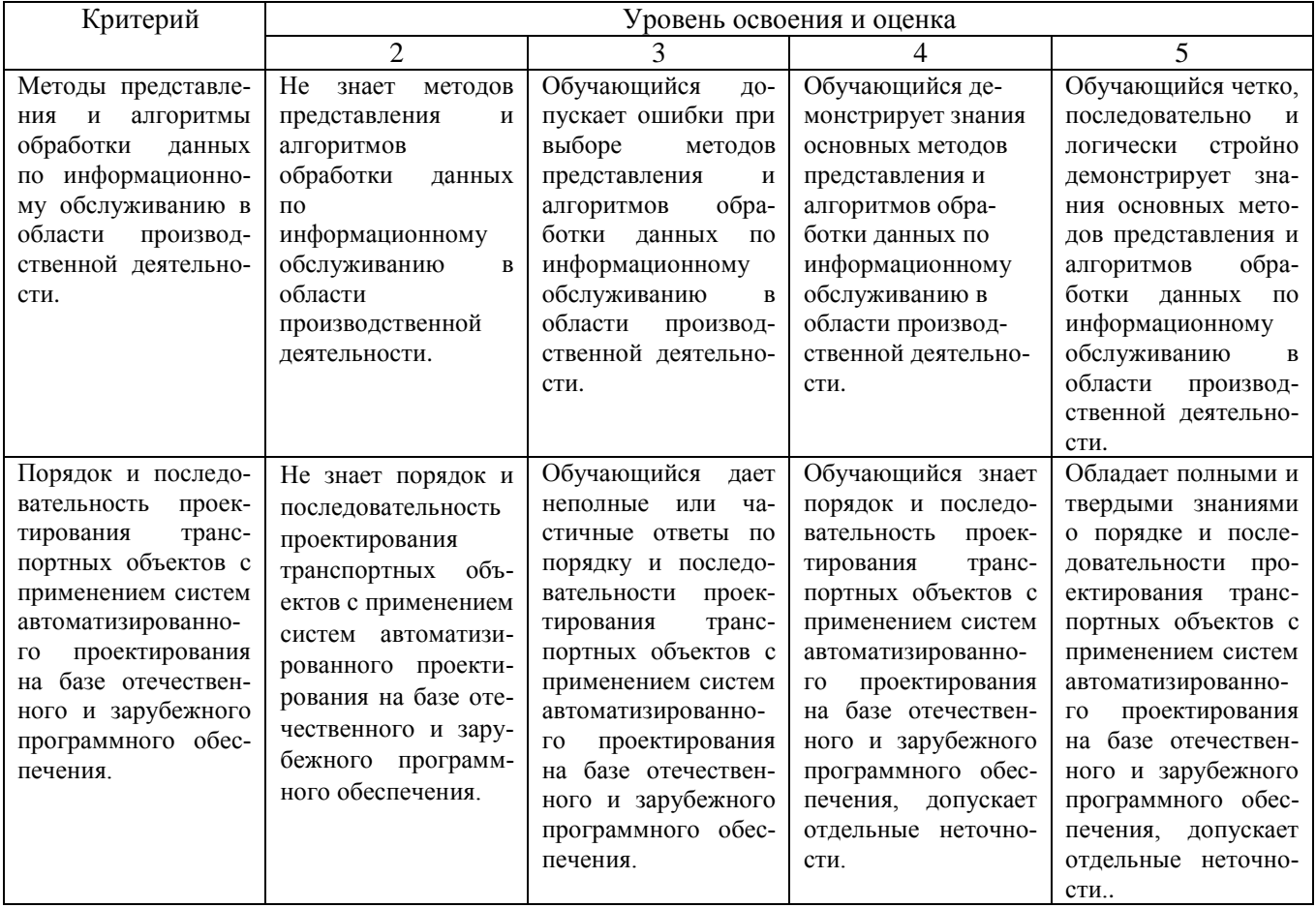

# Оценка сформированности компетенций по показателю Умения.

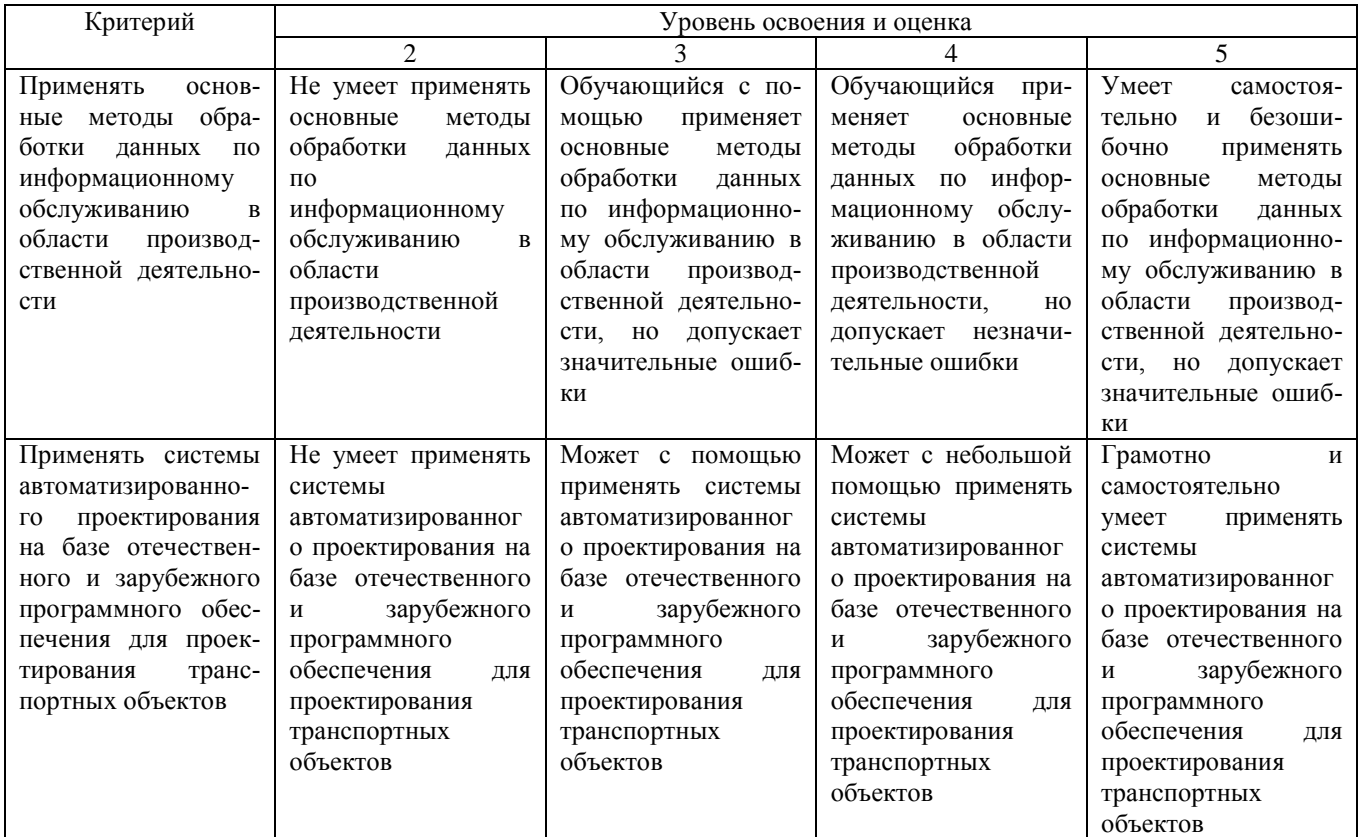

# Оценка сформированности компетенций по показателю Навыки.

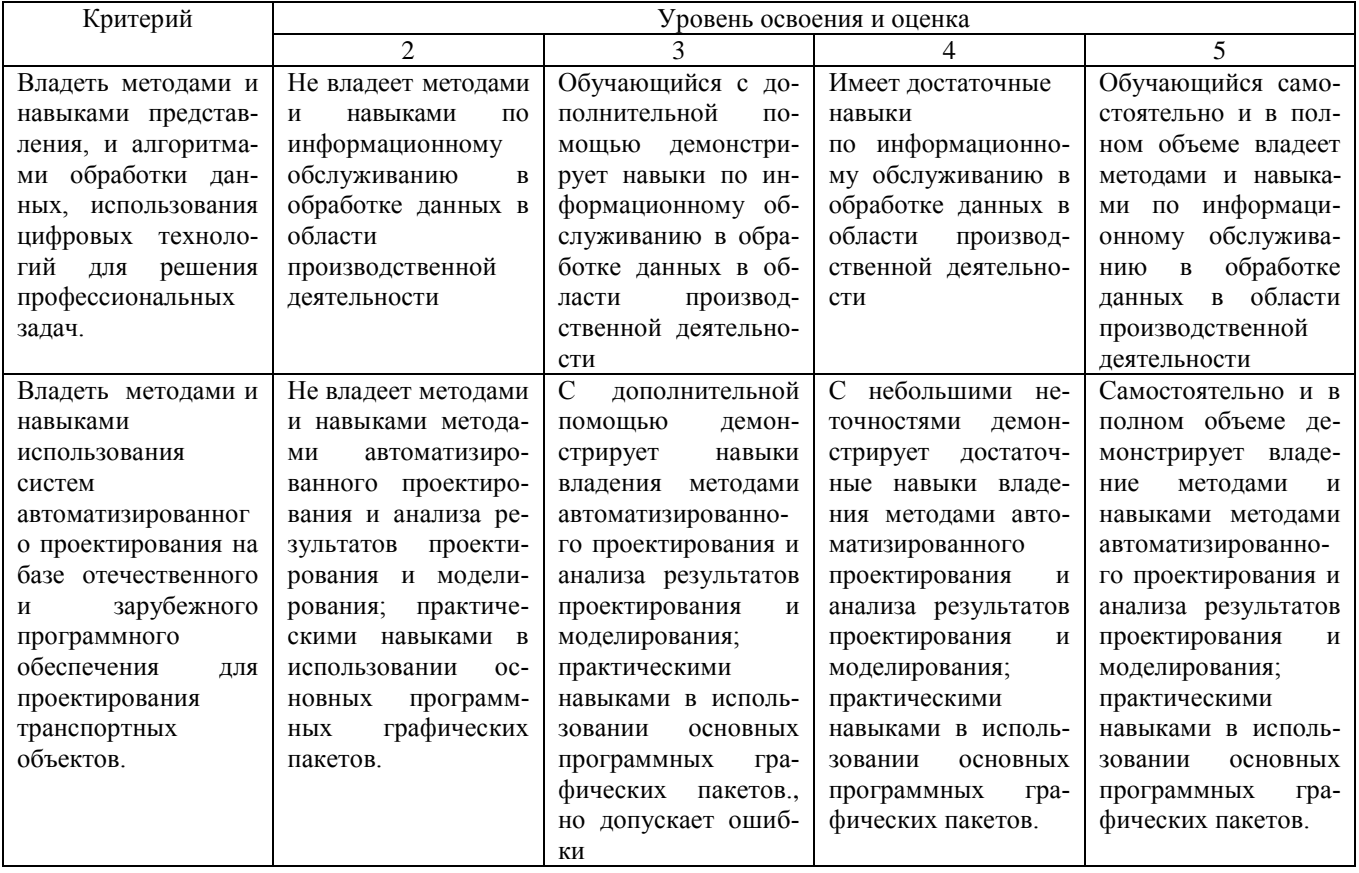

# **6. МАТЕРИАЛЬНО-ТЕХНИЧЕСКОЕ И УЧЕБНО-МЕТОДИЧЕСКОЕ ОБЕСПЕЧЕНИЕ**

## **6.1. Материально-техническое обеспечение**

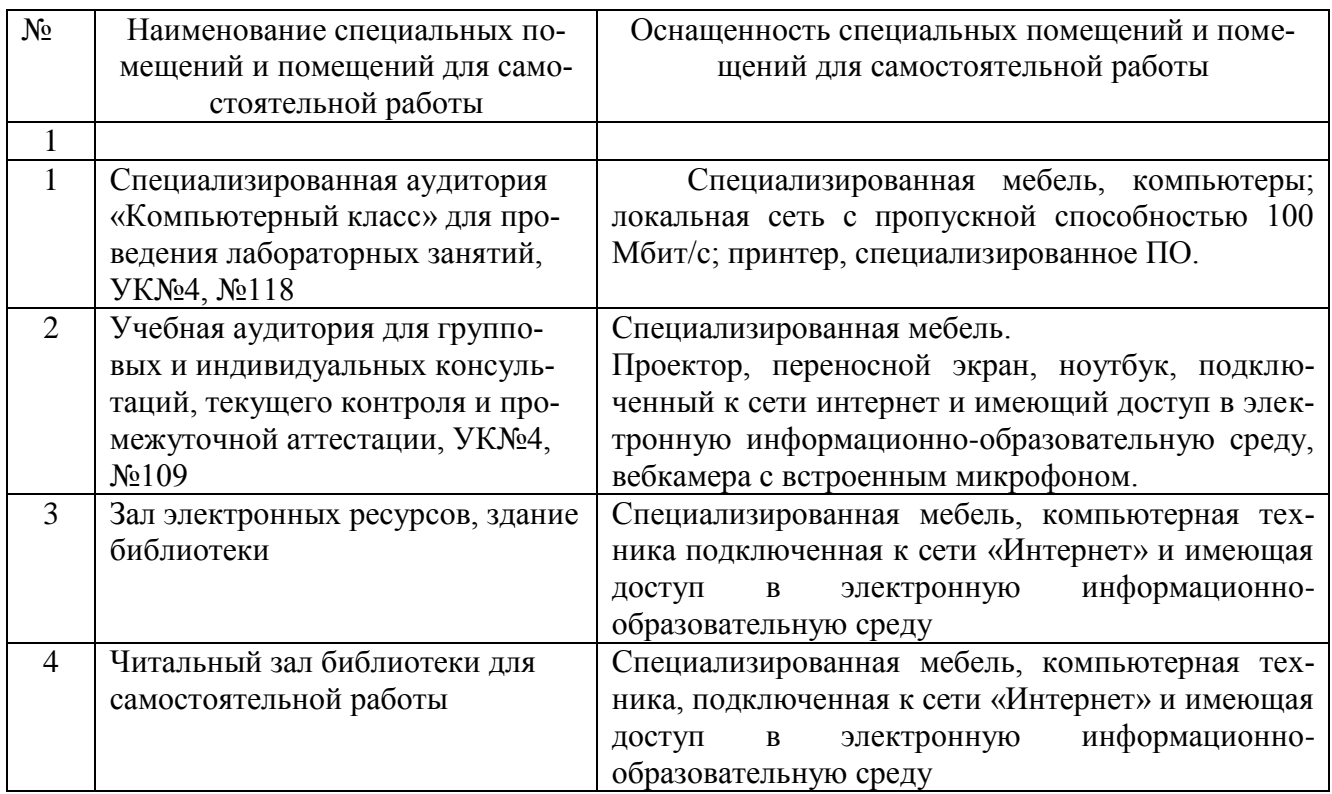

# **6.2. Лицензионное и свободно распространяемое программное обеспечение**

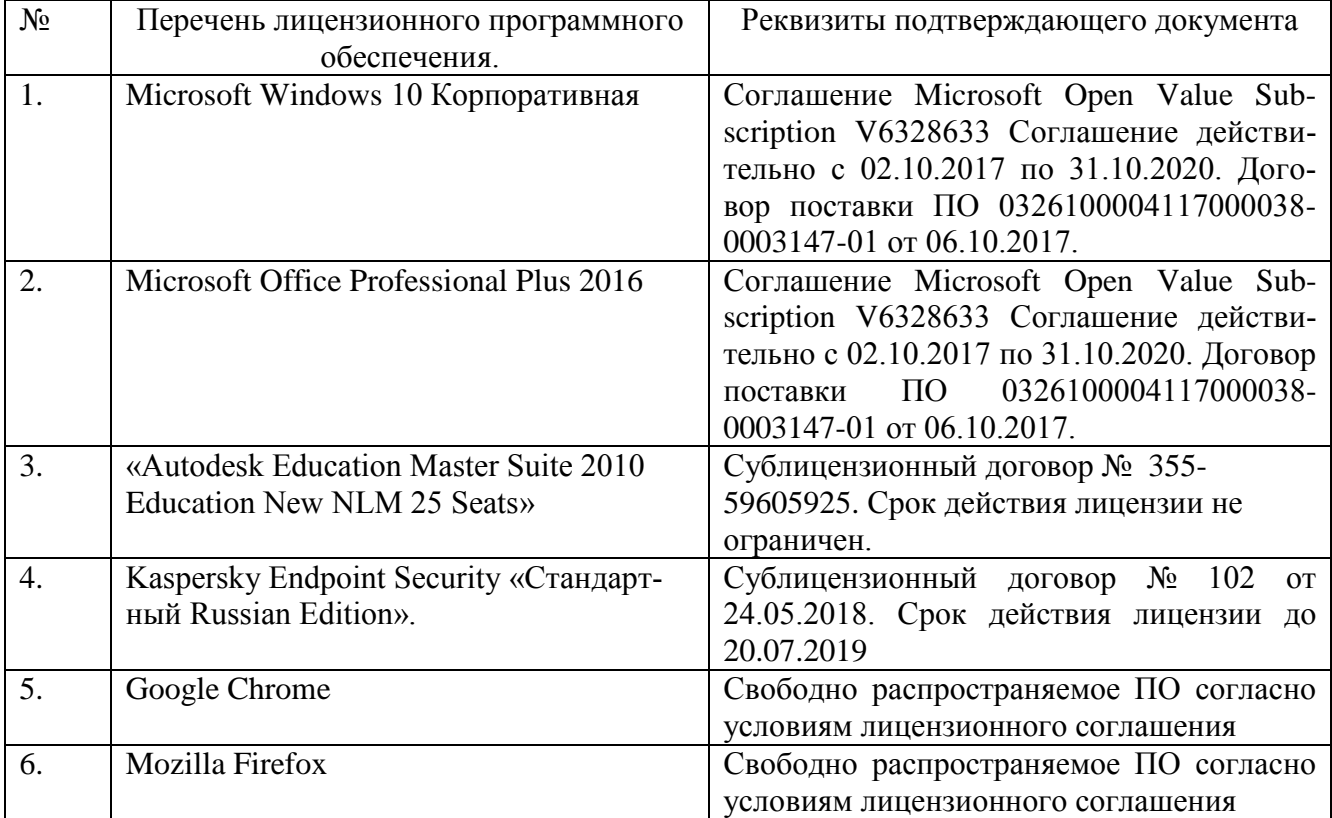

#### **6.3.Перечень учебных изданий и учебно-методических материалов**

#### **6.3.1.Перечень основной литературы**

1. Информационное моделирование в строительстве и архитектуре (с использованием ПК Autodesk Revit) : учебно-методическое пособие / составители Е. А. Дмитренко [и др.]. — Макеевка : Донбасская национальная академия строительства и архитектуры, ЭБС АСВ, 2019. — 152 c. — ISBN 2227-8397. — Текст : электронный // Электронно-библиотечная система IPR BOOKS : [сайт]. — URL: [http://www.iprbookshop.ru/92360.html.](http://www.iprbookshop.ru/92360.html)

2. Информационные системы и технологии в строительстве : учебное пособие / А. А. Волков, С. Н. Петрова, А. В. Гинзбург [и др.] ; под редакцией А. А. Волков, С. Н. Петрова. — Москва : Московский государственный строительный университет, ЭБС АСВ, 2015. — 424 c. — ISBN 978-5-7264-1032-6. — Текст : электронный // Электронно-библиотечная система IPR BOOKS : [сайт]. — URL: http://www.iprbookshop.ru/40193.html (дата обращения: 09.10.2020).

3. Пастухова, Я. З. Компьютерная графика в строительстве : учебное пособие / Я. З. Пастухова. — Москва : Московский государственный строительный университет, Ай Пи Эр Медиа, ЭБС АСВ, 2016. — 116 c. — ISBN 978-5-7264- 1372-3. — Текст : электронный // Электронно-библиотечная система IPR BOOKS : [сайт]. — URL: [http://www.iprbookshop.ru/57368.html.](http://www.iprbookshop.ru/57368.html)

#### **6.3.2 Перечень дополнительной литературы**

1. Кондратьева, Т. М. Инженерная и компьютерная графика. Часть 1. Теория построения проекционного чертежа : учебное пособие / Т. М. Кондратьева, Т. В. Митина, М. В. Царева. — Москва : Московский государственный строительный университет, Ай Пи Эр Медиа, ЭБС АСВ, 2016. — 290 c. — ISBN 978-5- 7264-1234-4. — Текст : электронный // Электронно-библиотечная система IPR BOOKS : [сайт]. — URL: [http://www.iprbookshop.ru/42898.html.](http://www.iprbookshop.ru/42898.html)

*2.* Забелин, Л. Ю. Основы компьютерной графики и технологии трехмерного моделирования : учебное пособие / Л. Ю. Забелин, О. Л. Конюкова, О. В. Диль. — Новосибирск : Сибирский государственный университет телекоммуникаций и информатики, 2015. — 259 c. — ISBN 2227-8397. — Текст : электронный // Электронно-библиотечная система IPR BOOKS : [сайт]. — URL: [http://www.iprbookshop.ru/54792.html.](http://www.iprbookshop.ru/54792.html)

*3.* Пастухова, Я. З. Компьютерная графика в строительстве : учебное пособие / Я. З. Пастухова. — Москва : Московский государственный строительный университет, Ай Пи Эр Медиа, ЭБС АСВ, 2016. — 116 c. — ISBN 978-5-7264- 1372-3. — Текст : электронный // Электронно-библиотечная система IPR BOOKS : [сайт]. — URL: [http://www.iprbookshop.ru/57368.html.](http://www.iprbookshop.ru/57368.html)

## **6.4. Перечень интернет ресурсов, профессиональных баз данных, информационно-справочных систем**

1. Сайт научно-технической библиотеки БГТУ им. В.Г. Шухова:*<http://elib.bstu.ru/>* 2. Сайт Электронно-библиотечной системы издательства

«Лань»:*<http://e.lanbook.com/>*

3. Сайт Электронно-библиотечной системы «IPRbooks»:*<http://www.iprbookshop.ru/>*

4. Сайт с видео уроками *https://autocad-prosto.ru*